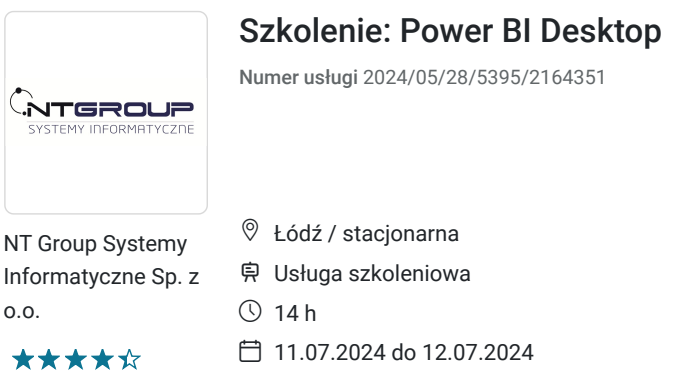

**980,00 PLN** brutto 980,00 PLN netto 70,00 PLN brutto/h 70,00 PLN netto/h

# Informacje podstawowe

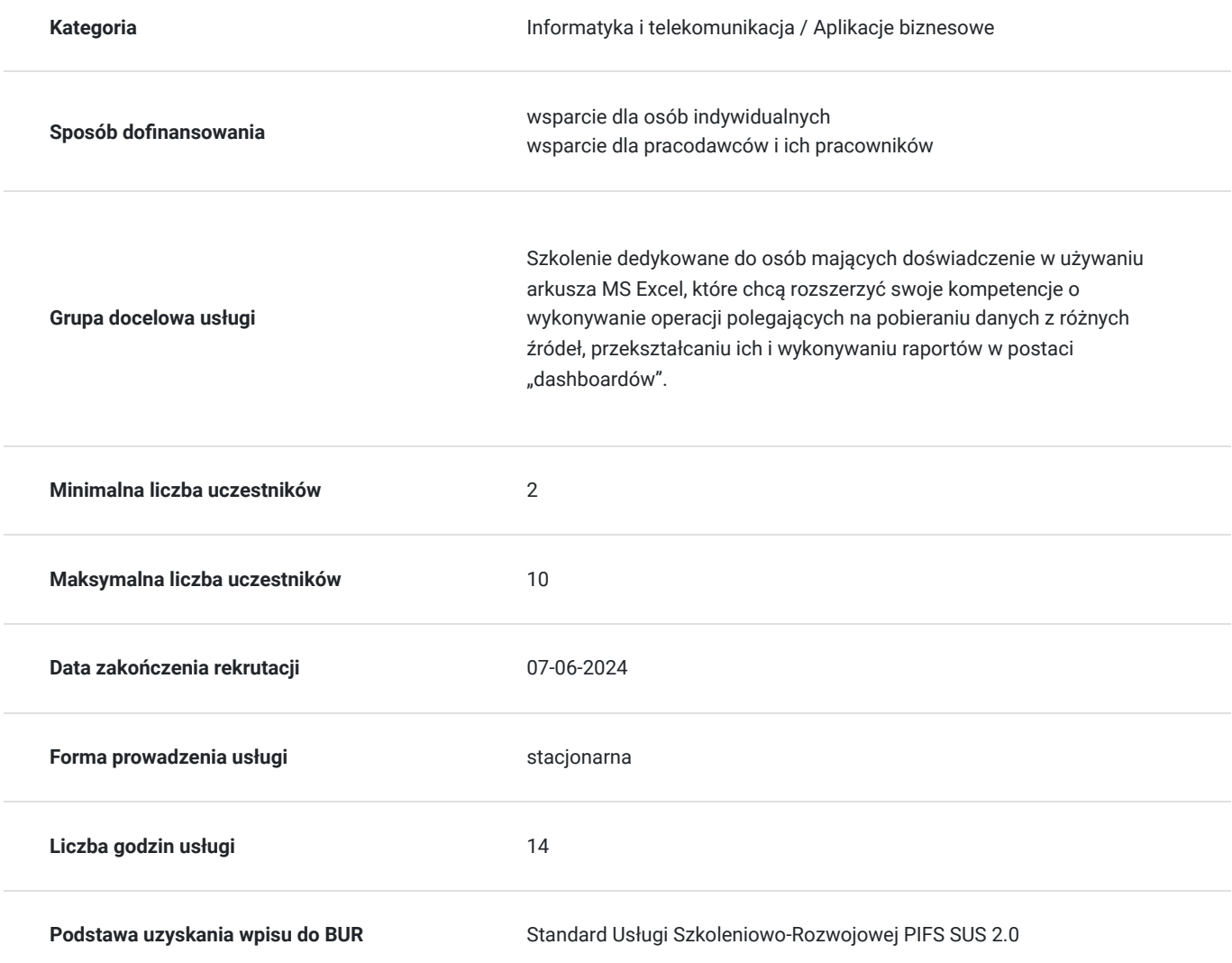

# Cel

### **Cel edukacyjny**

Usługa przygotowuje uczestników do modyfikacji i łączenia danych, wykonywania na nich dowolnych obliczeń, a także szerokie możliwości ich wizualizacji, tworzenia połączonych zespołów wykresów i tabel celem śledzenia zależności. Uczestnik nauczy się wyciągać wnioski w szeroko pojętej analizie biznesowej.

## **Efekty uczenia się oraz kryteria weryfikacji ich osiągnięcia i Metody walidacji**

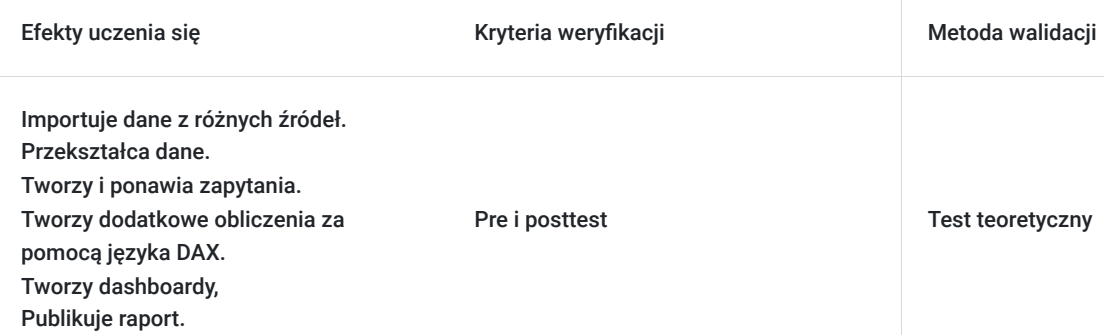

# Kwalifikacje

## **Kompetencje**

Usługa prowadzi do nabycia kompetencji.

#### **Warunki uznania kompetencji**

Pytanie 1. Czy dokument potwierdzający uzyskanie kompetencji zawiera opis efektów uczenia się?

TAK

Pytanie 2. Czy dokument potwierdza, że walidacja została przeprowadzona w oparciu o zdefiniowane w efektach uczenia się kryteria ich weryfikacji?

TAK

Pytanie 3. Czy dokument potwierdza zastosowanie rozwiązań zapewniających rozdzielenie procesów kształcenia i szkolenia od walidacji?

TAK

# Program

Każdy uczestnik pracuje indywidualnie na udostępnionych zadaniach przez trenera. Po ukończeniu szkolenia ma możliwość utrwalenia zadań oraz kontaktu z trenerem, co pozwoli na lepsze przyswojenie programu szkolenia.

Szkolenie zawiera 14 godzin zegarowych.

- **1. Zasady prawidłowej organizacji informacji przechowywanych w arkuszu kalkulacyjnym.**
- **2. Czym jest model danych, praca z modelem danych.**
- **3. Importowanie danych z różnych źródeł.**

#### **4. Przekształcanie danych:**

- Operacje na wierszach i kolumnach
- Operacja na tekstach
- Operacje na tabelach
- Pivot i Unpivot
- Dodawanie kolumn
- Operacje logiczne
- Operacje na liczbach i datach

#### **5. Tworzenie i ponawianie zapytań:**

- Scalanie zapytań sprzężenia
- Dołączanie zapytań

#### **6. Tworzenia dodatkowych obliczeń za pomocą języka DAX:**

- Tworzenie miar obliczeniowych
- Tworzenie kolumn obliczeniowych
- Tworzenie dodatkowych tabel
- Tworzenie relacji pomiędzy tabelami

#### **7. Tworzenie dashboardów menażerskich:**

- Prezentowanie danych zmieniających się w czasie
- Prezentowanie danych na mapach
- Analiza i wizualizacja zależności i wpływu czynników składowych
- Tworzenie raportów przy użyciu języka naturalnego

#### **8. Publikowanie raportu.**

## Harmonogram

Liczba przedmiotów/zajęć: 2

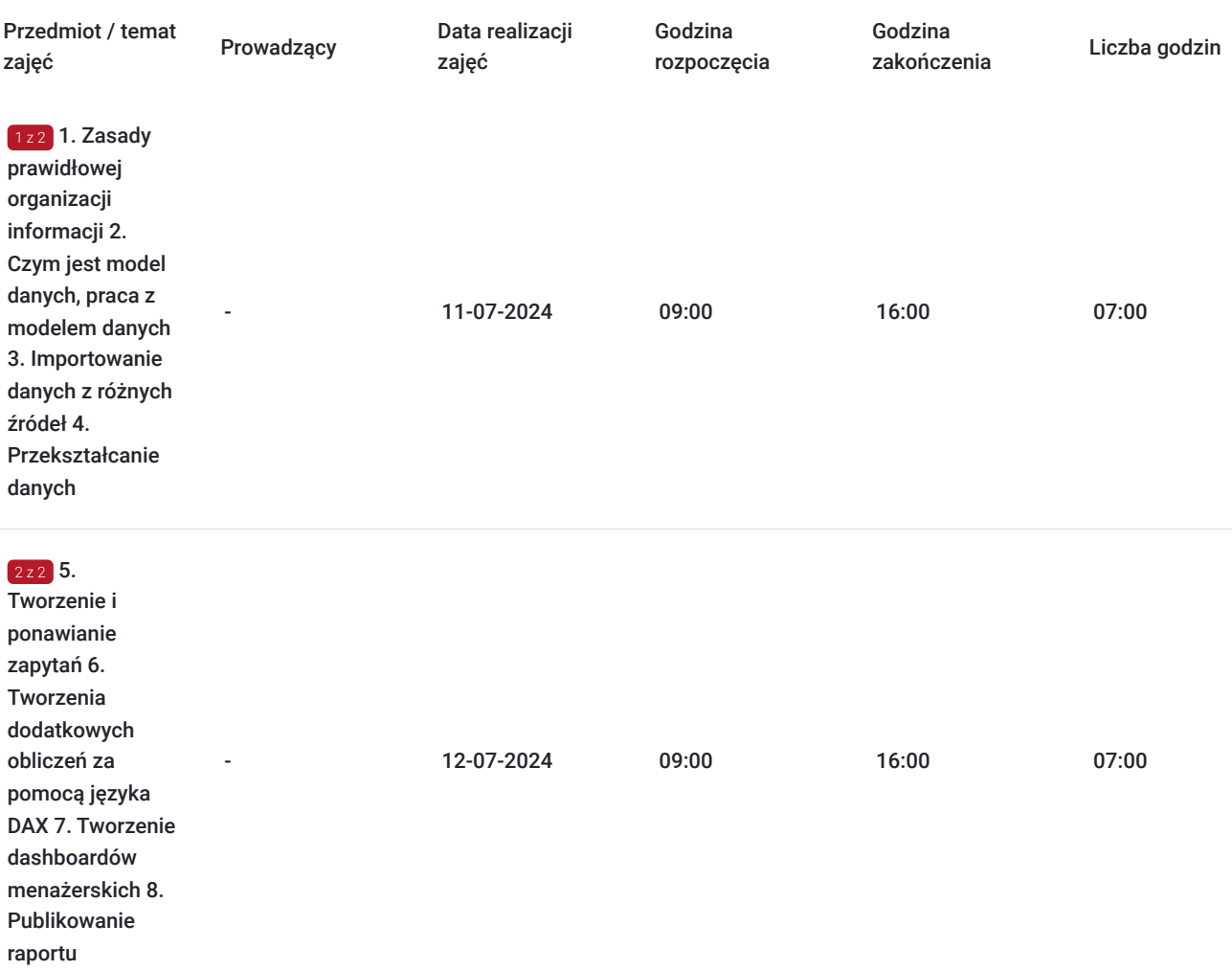

# Cennik

## **Cennik**

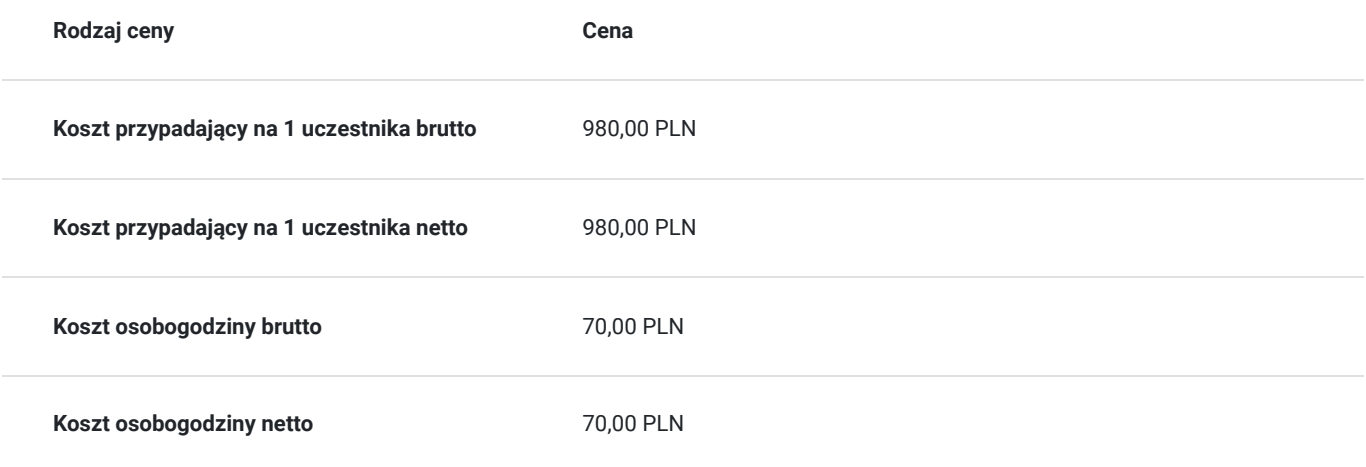

## Prowadzący

Liczba prowadzących: 1

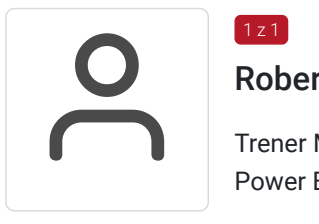

### Robert Strożek

Trener MOS: szkolenia z zakresu kompetencji cyfrowych; pakiet MS Office - MS Word, MS Excel, Power BI, MS PowerPoint; bezpieczeństwo w sieci. Wykształcenie wyższe.

# Informacje dodatkowe

 $1z1$ 

### **Informacje o materiałach dla uczestników usługi**

Autorskie materiały szkoleniowe w wersji elektronicznej.

## **Warunki uczestnictwa**

Uczestnik powinien swobodnie pracować w programie MS Excel.

Warunkiem skorzystania z usług dofinansowanych jest **status MMŚP.** Niektóre województwa oferują również dofinansowanie dla osób indywidualnych.

#### **Jak skorzystać z usług dofinansowanych?**

Krok 1: Założenie konta indywidualnego i instytucjonalnego w Bazie Usług Rozwojowych.

Krok 2: Złożenie wniosku do Operatora, który rozdziela środki w Twoim województwie.

Krok 3: Uzyskanie dofinasowania.

Krok 4: Zapisanie na szkolenie poprzez platformę BUR.

## **Informacje dodatkowe**

Podczas szkoleń istnieje możliwość przeprowadzenia kontroli/audytu usługi przez osoby do tego upoważnione przez PARP.

#### **W cenę szkolenia wliczono:**

- Certyfikat NTG, potwierdzający zdobyte umiejętności.
- Kontakt z trenerem po szkoleniu
- Gwarancja jakości szkolenia :)

#### **Dlaczego wybrać firmę NT Group Sp. z o.o.?**

- Realizujemy szkolenia od 2002 roku.
- Mamy wyspecjalizowaną kadrę szkoleniową.
- Przeprowadzimy Ciebie przez cały proces pozyskania dofinansowania.
- Bezpłatnie pomożemy w uzyskaniu dofinansowania.
- Zaproponujemy szkolenia dopasowane do potrzeb Twojej firmy.
- Dostarczymy dokumentację szkoleniową, niezbędną do rozliczenia.
- Odpowiemy na wszystkie Twoje pytania.

#### www. ntg.pl

# Adres

ul. Pomorska 65 90-218 Łódź woj. łódzkie

### **Udogodnienia w miejscu realizacji usługi**

- Klimatyzacja
- Wi-fi
- Laboratorium komputerowe
- Udogodnienia dla osób ze szczególnymi potrzebami

# Kontakt

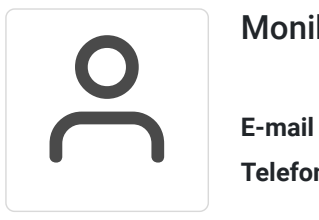

## Monika Wiktorko

**E-mail** mwiktorko@ntg.pl **Telefon** (+48) 505 096 602